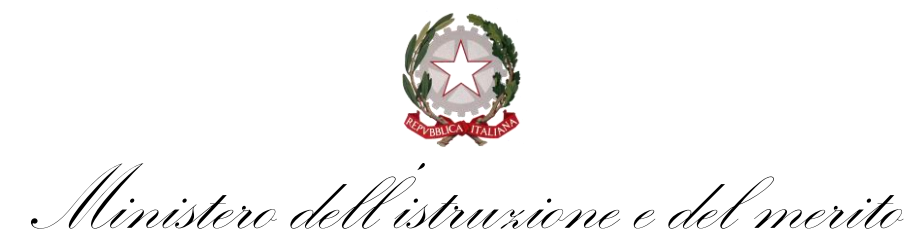

Ufficio scolastico regionale per il Lazio Direzione generale – Ufficio IV

**Concorso per titoli ed esami per l'accesso ai ruoli del personale docente della scuola secondaria di primo e di secondo grado su posto comune e di sostegno, di cui al Decreto ministeriale 26 ottobre 2023, n. 205, e al Decreto direttoriale n. 2575 del 6 dicembre 2023.** 

**Indicazioni relative allo svolgimento della prova scritta computerizzata.**

Facendo seguito all'Avviso prot. 19093 del 19 febbraio 2024, pubblicato sul Portale unico del reclutamento, ai sensi dell'articolo 35-ter del decreto legislativo 30 marzo 2001, n. 165, e sul sito web del Ministero dell'Istruzione e del Merito e degli Uffici Scolastici Regionali, si forniscono le indicazioni relative allo svolgimento della prova scritta *computer-based*, di cui all'articolo 6 del Bando di concorso di cui al Decreto del Direttore Generale per il personale scolastico n. 2575 del 6 dicembre 2023, valida per tutte le classi di concorso e le tipologie di posto per le quali il candidato partecipa.

La prova scritta si svolge nella regione per la quale il candidato ha presentato domanda di partecipazione, nelle sedi individuate da questo Ufficio Scolastico Regionale e rese note ai candidati almeno quindici giorni prima della data di svolgimento delle rispettive prove. In una stessa giornata, nella stessa aula, si potrebbero svolgere due differenti turni, uno nella mattinata, dalle 9:00 alle 10:40, ed uno nel pomeriggio, dalle 14,30 alle 16:10, convenzionalmente definiti "turno mattutino" e "turno pomeridiano".

Nella sede d'esame saranno presenti:

- la commissione giudicatrice o, in caso di più sedi di svolgimento della prova, il comitato di vigilanza cui è affidata la gestione amministrativa della prova. Nelle regioni in cui si gestisce solo la prova scritta, essendo stata la procedura aggregata ad altra regione, saranno presenti soltanto i comitati di vigilanza; uno o più responsabili tecnici d'aula, cui spetterà il compito della gestione tecnica delle postazioni informatizzate per la somministrazione della prova (dall'installazione del software, al caricamento dei risultati in piattaforma);
- il personale addetto a compiti di sorveglianza ed assistenza interna;
- i candidati.

I comitati di vigilanza, nominati dal Direttore Generale dell'USR sul cui territorio si svolge la prova, sono presieduti dal dirigente dell'istituzione scolastica sede della prova o dal collaboratore designato in caso di impedimento. I suddetti comitati o la commissione giudicatrice si avvarranno di un numero congruo di personale addetto a compiti di sorveglianza ed assistenza interna, secondo quanto previsto dall'articolo 12, comma 3, del Bando.

In ogni aula sarà presente un responsabile tecnico d'aula, analogamente nominato dall'Ufficio Scolastico Regionale, che, per le attività connesse allo svolgimento della prova scritta computerizzata, si relazionerà con il presidente della commissione o del comitato di vigilanza. Gli Uffici avranno cura di verificare che non sussistano cause di incompatibilità nella nomina dei presidenti e dei membri dei comitati di vigilanza, nonché del responsabile tecnico d'aula.

\_\_\_\_\_\_\_\_\_\_\_\_\_\_\_\_\_\_\_\_\_\_\_\_\_\_\_\_\_\_\_\_\_\_\_\_\_\_\_\_\_\_\_\_\_\_\_\_\_\_\_\_\_\_\_\_\_\_\_\_\_\_\_\_\_\_\_\_\_\_\_\_\_\_\_\_\_\_\_\_\_\_\_\_\_\_ Via Frangipane, 41 - 00184 Roma - Tel. 06 7739.2605- 2798 -2624

Sito Web: https://www.usrlazio.it PEO: [drla.ufficio4@istruzione.it](mailto:drla.ufficio4@istruzione.it) PEC: [drla@postacert.istruzione.it](mailto:drla@postacert.istruzione.it) Codice Ipa: m\_pi - Codice AOO: AOODRLA - Codice Univoco per la Fatturazione Elettronica: 6IX9E7 per la contabilità generale, KCZQBQ per quella ordinaria, C.F.: 97248840585

Ministero dell'istruzione e del merito

Ufficio scolastico regionale per il Lazio Direzione generale – Ufficio IV

## **Operazioni preliminari**

Con almeno 2 giorni di anticipo sull'inizio delle prove, il responsabile tecnico d'aula provvederà a collegare un PC connesso ad internet ad una stampante in aula o nelle vicinanze dell'aula. Con anticipo di almeno un giorno sul turno di prova previsto nell'aula, i responsabili tecnici d'aula potranno collegarsi al sito riservato usando le loro credenziali SPID. Una volta effettuato l'accesso, è necessario selezionare il concorso di cui svolgono le prove. Cliccando sul link "Attività Aula", accederanno alla pagina che riepiloga le prove dei turni previste nelle proprie aule. Cliccando poi sul link associato alla prova del turno, accederanno alla pagina dedicata alla gestione di tale prova. Da tale pagina sarà possibile scaricare un file PDF contenente il registro cartaceo d'aula e visualizzare l'elenco dei candidati previsti, che indica, se sono presenti candidati disabili, e se gli stessi hanno diritto ad un tempo aggiuntivo autorizzato dagli uffici scolastici regionali e/o ad eventuali ausili richiesti nell'istanza di partecipazione.

Dovrà inoltre essere assicurata una dotazione di:

• chiavette USB della capacità di 8 GB o superiore, una per ogni aula, per singola procedura concorsuale e per ogni turno, da conservare agli atti della commissione;

• una congrua dotazione di fogli di carta bianca ad uso del comitato di vigilanza o della commissione;

• almeno 3 buste formato A3, o comunque idonee a contenere il materiale indicato nelle presenti istruzioni, per aula.

A partire dalle ore 6:30 del giorno della prova, sarà disponibile sul sito riservato il download dell'applicativo del turno mattutino, che dovrà essere installato su tutte le postazioni presenti nell'aula entro le ore 8,00. Per il turno pomeridiano, il download sarà disponibile dalle ore 12:00 del giorno della prova e l'installazione dovrà essere conclusa su tutte le postazioni entro le ore 13:30. Per ciascuna prova ogni turno avrà un applicativo diverso contenente domande diverse. Pertanto, se nella stessa aula, si dovessero svolgere due o più turni della stessa prova, occorrerà installare applicativi diversi.

Prima dell'arrivo dei candidati, il responsabile tecnico di aula dovrà predisporre tutte le postazioni, isolandole da internet ed avviando il software alla schermata iniziale, utilizzando la password di attivazione resa disponibile sul sito riservato alle ore 6:30 per il turno mattutino e alle ore 12:00 per il turno pomeridiano. Alle ore 6:30 verrà reso disponibile il registro elettronico per il turno mattutino e alle ore 12:00 verrà reso disponibile il registro elettronico per il turno pomeridiano. In fase di avvio dell'applicativo andranno riportati i minuti di extra-time autorizzati dall'USR per il candidato che ne avesse diritto, come riportato nel registro elettronico.

## **Operazioni di riconoscimento dei candidati**

Le operazioni di identificazione dei candidati avranno inizio alle ore 8.00 per il turno mattutino e alle ore 13.30 per il turno pomeridiano. Si segnala la necessità di prevedere, all'ingresso dei candidati presso l'istituzione scolastica, una fase preliminare di verifica al fine di accertare che i candidati siano presenti negli elenchi di coloro che risultano ammessi a sostenere la prova scritta e che saranno, poi, identificati nell'aula ove sosterranno la prova.

\_\_\_\_\_\_\_\_\_\_\_\_\_\_\_\_\_\_\_\_\_\_\_\_\_\_\_\_\_\_\_\_\_\_\_\_\_\_\_\_\_\_\_\_\_\_\_\_\_\_\_\_\_\_\_\_\_\_\_\_\_\_\_\_\_\_\_\_\_\_\_\_\_\_\_\_\_\_\_\_\_\_\_\_\_\_

Ministero dell'istruzione e del merito

Ufficio scolastico regionale per il Lazio Direzione generale – Ufficio IV

La commissione giudicatrice o il comitato di vigilanza dovrà effettuare le operazioni di identificazione dei candidati, verificando che gli stessi siano muniti di un documento di riconoscimento in corso di validità e del codice fiscale. Tali operazioni dovranno essere registrate il giorno della prova.

I candidati dovranno consegnare ai docenti incaricati della vigilanza, a pena di esclusione, ogni tipo di telefono cellulare, smartphone, tablet, notebook, anche se disattivati, e qualsiasi altro strumento idoneo alla conservazione e/o trasmissione di dati.

Potranno essere ammessi a sostenere la prova, se non presenti negli elenchi resi disponibili il giorno della prova scritta ove risultano iscritti gli aspiranti che hanno inoltrato regolare domanda di partecipazione al concorso, esclusivamente i candidati muniti di ordinanze o di decreti cautelari dei giudici amministrativi specificamente loro favorevoli. Di tali provvedimenti, per ciascun candidato ammesso a sostenere le prove, occorrerà indicare i relativi estremi nel registro di aula. Tali candidati dovranno procedere ad analoghe operazioni di riconoscimento. La commissione o il comitato di vigilanza provvederà ad informare, prontamente, questo Ufficio Scolastico Regionale dei candidati ammessi a sostenere le prove scritte perché in possesso di provvedimento cautelare inviando in posta elettronica il verbale d'aula o l'estratto del verbale con le relative informazioni.

## **Prova scritta computerizzata**

Svolgimento della prova scritta:

• I candidati vengono fatti accedere nell'aula uno alla volta. Tale operazione può iniziare solo quando l'applicativo d'aula previsto per il turno è stato avviato su tutte le postazioni PC. In ogni caso è opportuno dare un tempo a tale operazione anche in relazione al numero dei candidati.

• Il candidato viene riconosciuto e firma il registro d'aula cartaceo; il responsabile tecnico d'aula spunta sul registro elettronico la presenza.

• Il candidato viene fatto accomodare.

• Una volta che tutti i candidati saranno in postazione, il responsabile tecnico d'aula, o il comitato di vigilanza, o la Commissione comunica la parola chiave di inizio/sblocco della prova. Tale parola sarà pubblicata sul sito riservato dalle ore 8:55/14:25, ovvero 5 minuti prima dell'inizio del turno.

• Una volta che il candidato avrà inserito questa parola avrà accesso prima alle istruzioni, poi alle domande e potrà quindi iniziare la prova.

• Al termine della prova il candidato è tenuto a rimanere presso la propria postazione ed attende lo sblocco da parte del responsabile tecnico d'aula, per visualizzare il punteggio ottenuto a seguito della correzione automatica ed anonima del proprio elaborato eseguita dall'applicazione. Quindi il Responsabile tecnico d'aula si recherà su ogni singola postazione e procederà a visualizzare il punteggio ottenuto sul monitor.

• Una volta visualizzato il punteggio, il candidato sarà tenuto ad inserire il proprio codice fiscale nell'apposito modulo presentato dall'applicazione, alla presenza del responsabile tecnico d'aula. Prima dell'inserimento del codice fiscale del candidato, pertanto, la prova è svolta e corretta nel completo anonimato.

• A questo punto il responsabile d'aula effettua il salvataggio del backup della prova.

• Il responsabile tecnico d'aula terminata la procedura per raccogliere tutti i file di backup contenenti gli elaborati svolti, li carica sul sito riservato e verifica, utilizzando il bottone "visualizza risultati", che sia andata a buon fine per tutti i candidati.

\_\_\_\_\_\_\_\_\_\_\_\_\_\_\_\_\_\_\_\_\_\_\_\_\_\_\_\_\_\_\_\_\_\_\_\_\_\_\_\_\_\_\_\_\_\_\_\_\_\_\_\_\_\_\_\_\_\_\_\_\_\_\_\_\_\_\_\_\_\_\_\_\_\_\_\_\_\_\_\_\_\_\_\_\_\_ Via Frangipane, 41 - 00184 Roma - Tel. 06 7739.2605- 2798 -2624

Sito Web: https://www.usrlazio.it PEO: [drla.ufficio4@istruzione.it](mailto:drla.ufficio4@istruzione.it) PEC: [drla@postacert.istruzione.it](mailto:drla@postacert.istruzione.it) Codice Ipa: m\_pi - Codice AOO: AOODRLA - Codice Univoco per la Fatturazione Elettronica: 6IX9E7 per la contabilità generale, KCZQBQ per quella ordinaria, C.F.: 97248840585

Ministero dell'istruzione e del merito

Ufficio scolastico regionale per il Lazio Direzione generale – Ufficio IV

• Una volta che tutti i risultati di tutti i candidati saranno stati raccolti, caricati e verificati, verrà prodotto l'elenco dei candidati contenente cognome, nome, data di nascita ed il punteggio da loro ottenuto. Tale elenco sarà stampato e allegato al verbale d'aula.

• Successivamente i candidati controfirmeranno il registro cartaceo d'aula per attestare l'uscita e potranno pertanto allontanarsi dall'aula.

## **Verbali d'aula e conclusione delle operazioni**

Al termine di ogni turno, dovrà essere redatto apposito verbale d'aula che dovrà dare evidenza di tutte le fasi essenziali della prova e di eventuali accadimenti particolari.

Il verbale d'aula sarà firmato da tutti i componenti della commissione giudicatrice o dal comitato di vigilanza e dovrà essere trattenuto dalla commissione o dal comitato di vigilanza.

Il verbale dovrà essere scansionato e caricato, unitamente al registro d'aula, nella pagina d'aula, completo di ogni eventuale allegato. Si ricorda che anche per le aule con più di un responsabile tecnico d'aula è previsto un unico verbale d'aula per prova.

Al termine delle operazioni il responsabile d'aula deve disinstallare da tutte le postazioni l'applicativo del turno.

La chiavetta USB e gli originali dei verbali d'aula, con i relativi allegati, e del registro cartaceo devono essere riposti nel plico di formato A3 predisposto per la prova. I componenti del comitato di vigilanza o della commissione giudicatrice apporranno la firma e la data sui lembi di tale plico.

Si ringrazia per la consueta e fattiva collaborazione.

Via Frangipane, 41 - 00184 Roma - Tel. 06 7739.2605- 2798 -2624 Sito Web: https://www.usrlazio.it PEO: [drla.ufficio4@istruzione.it](mailto:drla.ufficio4@istruzione.it) PEC: [drla@postacert.istruzione.it](mailto:drla@postacert.istruzione.it) Codice Ipa: m\_pi - Codice AOO: AOODRLA - Codice Univoco per la Fatturazione Elettronica: 6IX9E7 per la contabilità generale, KCZQBQ per quella ordinaria, C.F.: 97248840585

\_\_\_\_\_\_\_\_\_\_\_\_\_\_\_\_\_\_\_\_\_\_\_\_\_\_\_\_\_\_\_\_\_\_\_\_\_\_\_\_\_\_\_\_\_\_\_\_\_\_\_\_\_\_\_\_\_\_\_\_\_\_\_\_\_\_\_\_\_\_\_\_\_\_\_\_\_\_\_\_\_\_\_\_\_\_